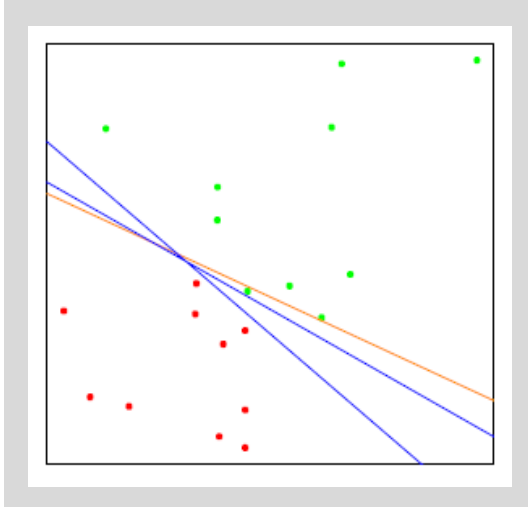

# **Deep Learning**

Using <sup>a</sup> Convolutional Neural Network

#### **Dr. – Ing. Morris Riedel**

Adjunct Associated Professor School of Engineering and Natural Sciences, University of Iceland Research Group Leader, Juelich Supercomputing Centre, Germany

**LECTURE 6**

# **Other Deep Learning Models & Summary**

December 1<sup>st</sup>, 2017 Ghent, Belgium

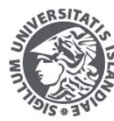

**ERSITY OF ICELAND FNGINFFRING AND NATURAL SCIENCES** 

**FACULTY OF INDUSTRIAL ENGINEERING** MECHANICAL ENGINEERING AND COMPUTER SCIENCE

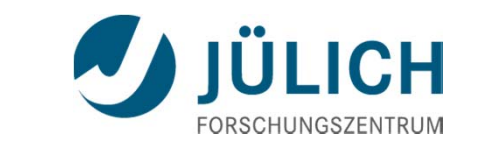

#### **Outline of the Course**

- 1. Deep Learning Fundamentals & GPGPUs
- 2. Convolutional Neural Networks & Tools
- 3. Convolutional Neural Network Applications
- 4. Convolutional Neural Network Challenges
- 5. Transfer Learning Technique

6. Other Deep Learning Models & Summary

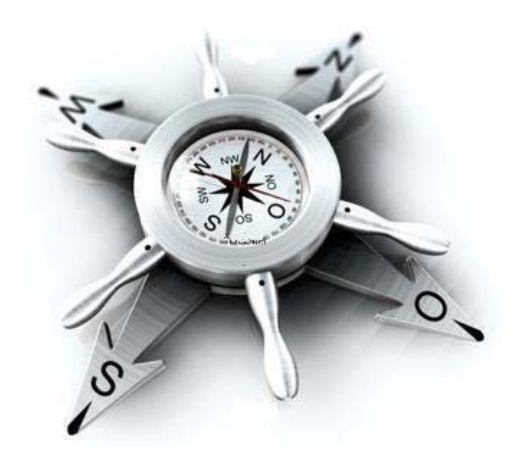

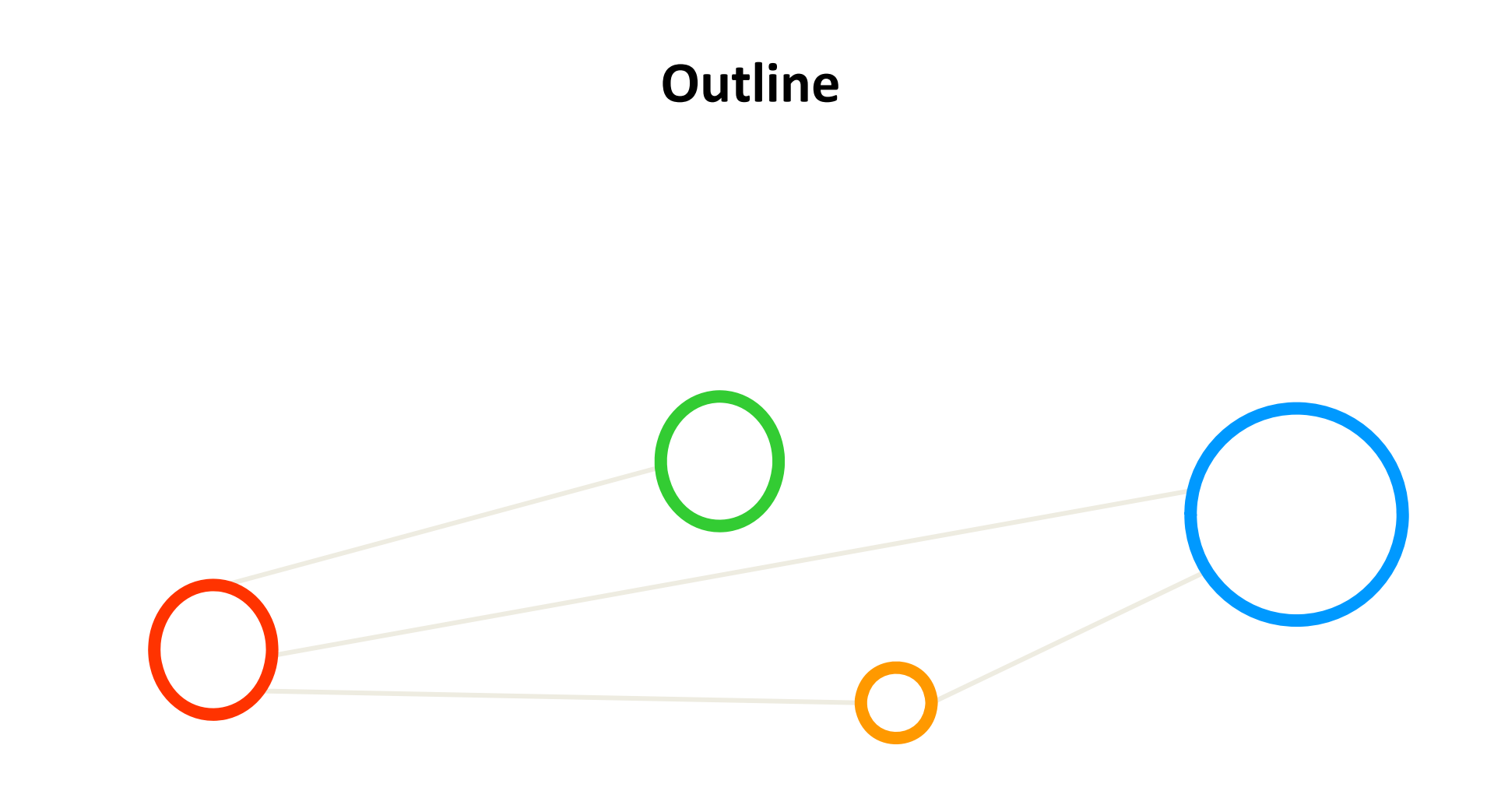

## **Outline**

- ٠ Long‐Short Term Memory
	- $\blacksquare$ ■ Limitations of Feed Forward Networks
	- $\blacksquare$ Recurrent Neural Network (RNN)
	- $\blacksquare$ LSTM Model & Memory Cells
	- $\blacksquare$ ■ Keras and Tensorflow Tools
	- $\blacksquare$ Application Examples
- $\blacksquare$  Summary
	- $\blacksquare$ Training using Parallel Computing & GPUs
	- $\blacksquare$ Increasing Complexity in Applications
	- $\blacksquare$ Complexity of Parameters needs HPC
	- $\blacksquare$ Group Assignment Discussion
	- Ξ Deep Learning & Applications

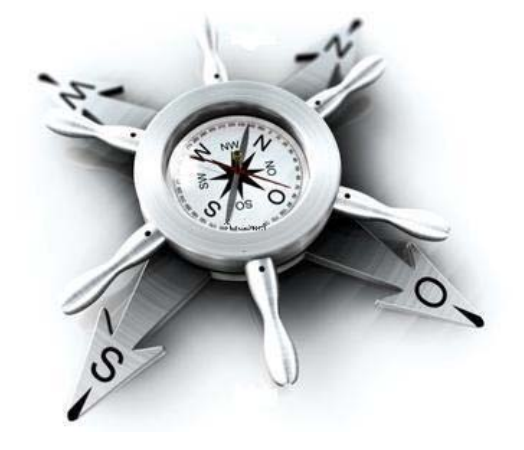

#### **Long‐Short Term Memory**

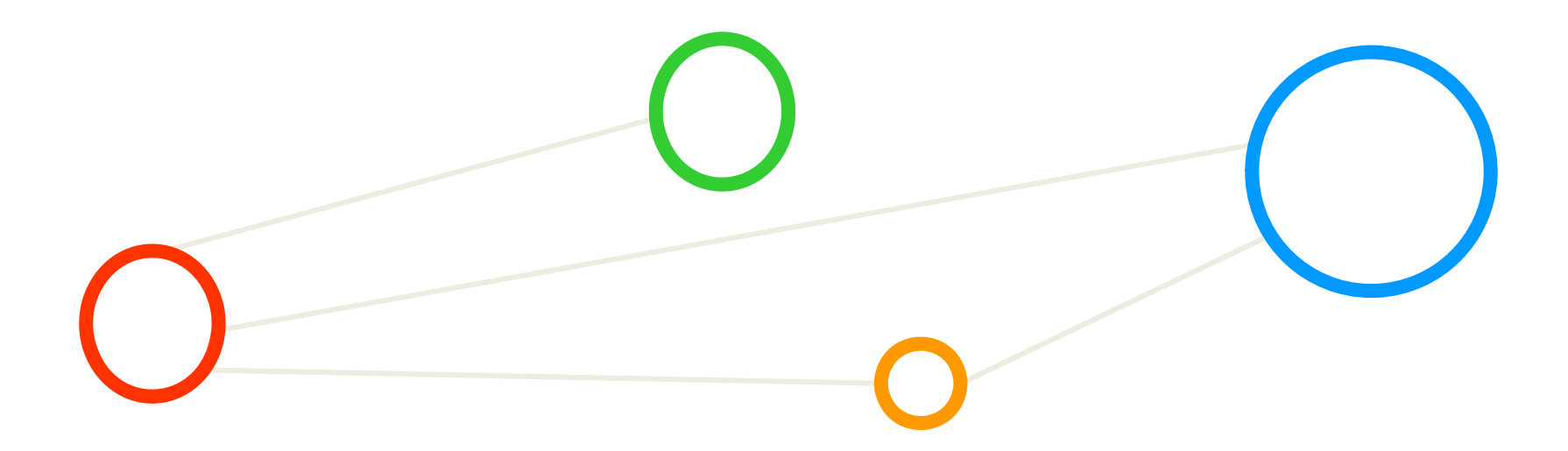

#### **Exercises – Group Assignment – Check Status**

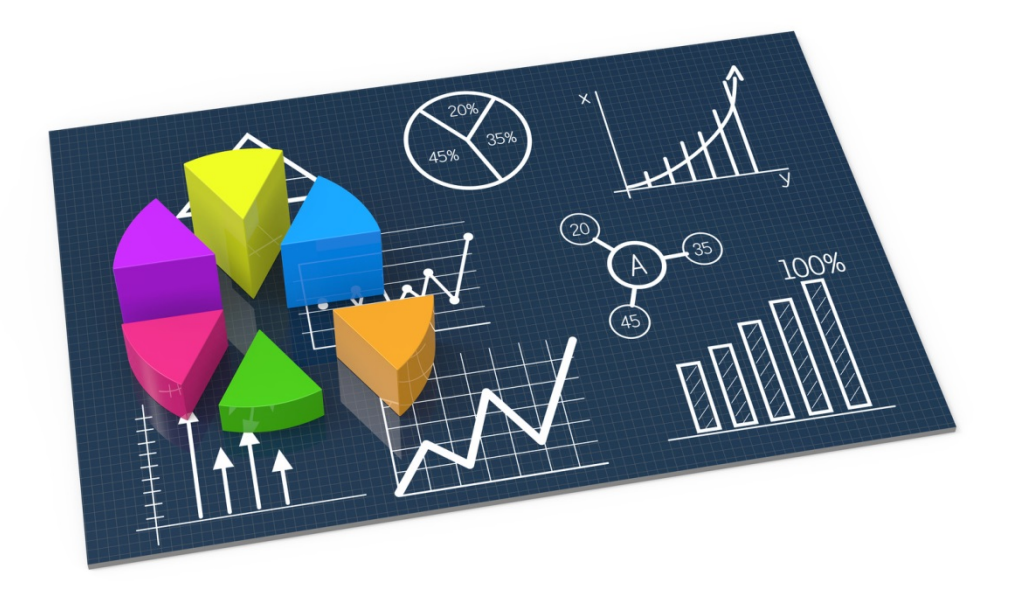

#### **Deep Learning Architectures**

- Deep Neural Network (DNN)
	- Ξ 'Shallow ANN' approach with many hidden layers between input/output
- $\overline{\phantom{a}}$  Convolutional Neural Network (CNN, sometimes ConvNet)
	- Ξ Connectivity pattern between neurons is like animal visual cortex

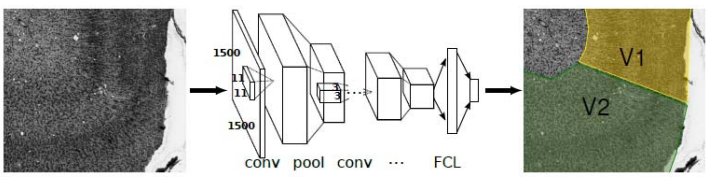

- Deep Belief Network (DBN)
	- Ξ Composed of mult iple layers of variables; only connections between layers
- Recurrent Neural Network (RNN)

(just short intro in this course)

- Ξ 'ANN' but connections form <sup>a</sup> directed cycle; state and temporal behaviour
- П **Deep Learning architectures can be classified into Deep Neural Networks, Convolutional Neural Networks, Deep Belief Networks, and Recurrent Neural Networks all with unique characteristica**
- г Deep Learning needs 'big data' to work well & for high accuracy - works not well on sparse data

#### **Exercises – How to Encode <sup>a</sup> Sequence in ANN?**

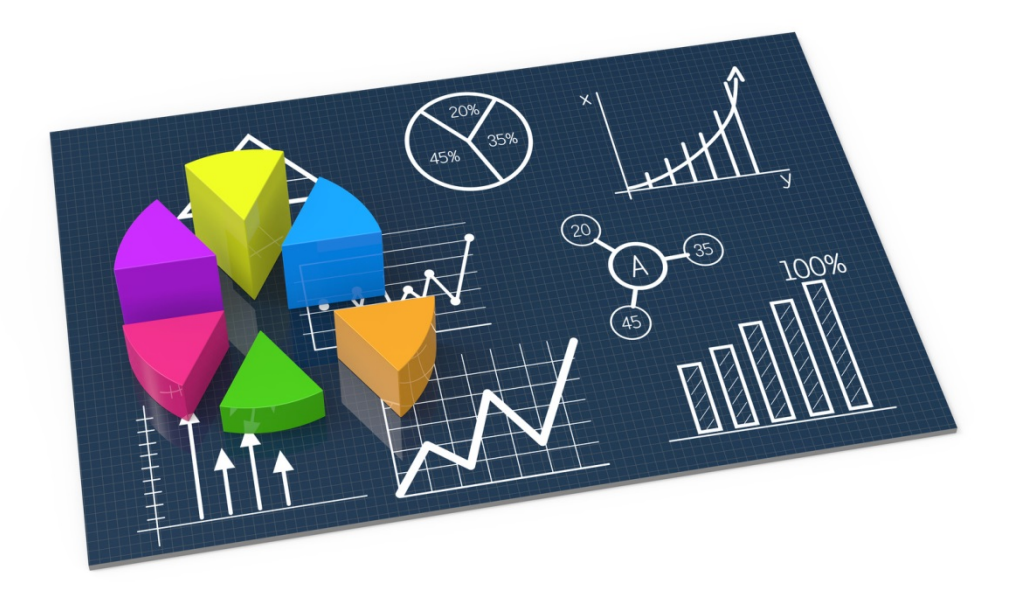

#### **Limitations of Feed Forward Artificial Neural Networks**

- **Selected application examples** 
	- Ξ Predicting next word in <sup>a</sup> sentence requires 'history' of previous words
	- П Translating european in chinese language requires 'history' of context

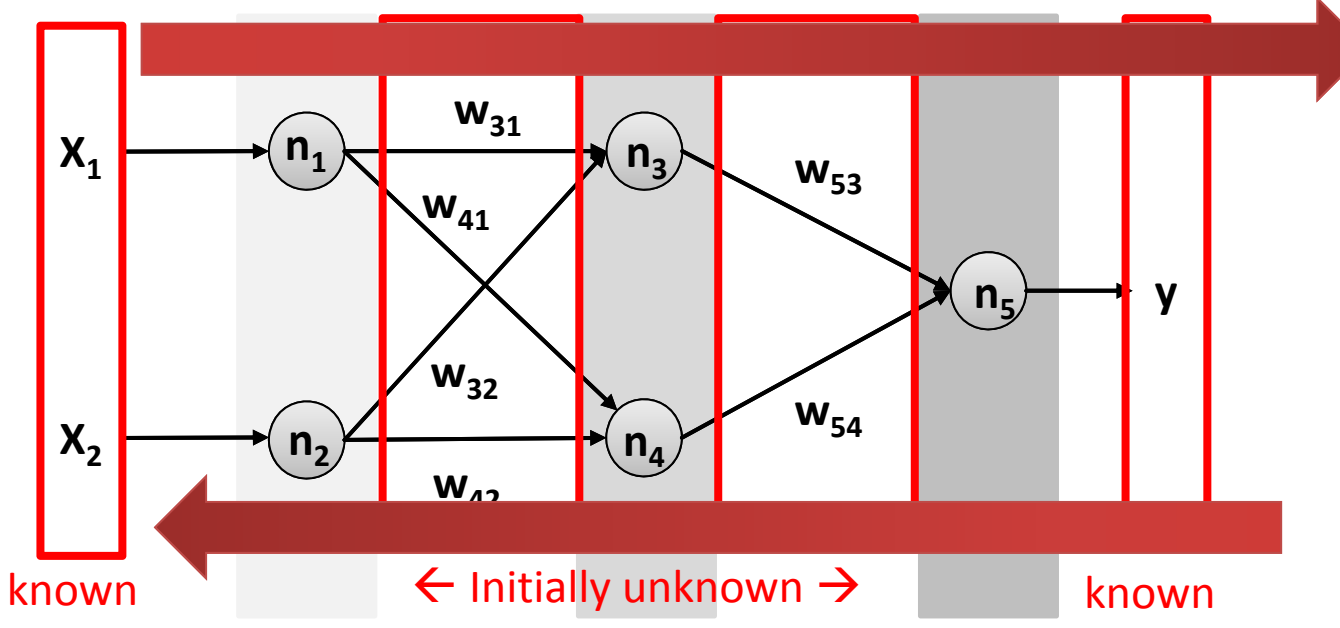

- П **Traditional feed forward artificial neural networks show limits when <sup>a</sup> certain 'history' is required**
- $\blacksquare$ **Each Backpropagation forward/backward pass starts <sup>a</sup> new pass independently from pass before**
- г **The 'history' in the data is often <sup>a</sup> specific type of 'sequence' that required another approach**

#### **Recurrent Neural Network (RNN)**

- П **A Recurrent Neural Network (RNN) consists of cyclic connections that enable the neural network to better model sequence data compared to <sup>a</sup> traditional feed forward artificial neural network (ANN)**
- **RNNs consists of 'loops' (i.e. cyclic connections) that allow for information to persist while training**
- П **The repeating RNN model structure is very simple whereby each has only <sup>a</sup> single layer (e.g. tanh)**
	- ٠ **Selected applications** 
		- Sequence labeling
		- Sequence prediction tasks
		- Ξ E.g. handwriting recognition
		- Ξ E.g. language modeling
	- **Loops / cyclic connections** 
		- **Enable to pass information** from one step to the next iteration
		- $\blacksquare$  Remember 'short‐term' data dependencies

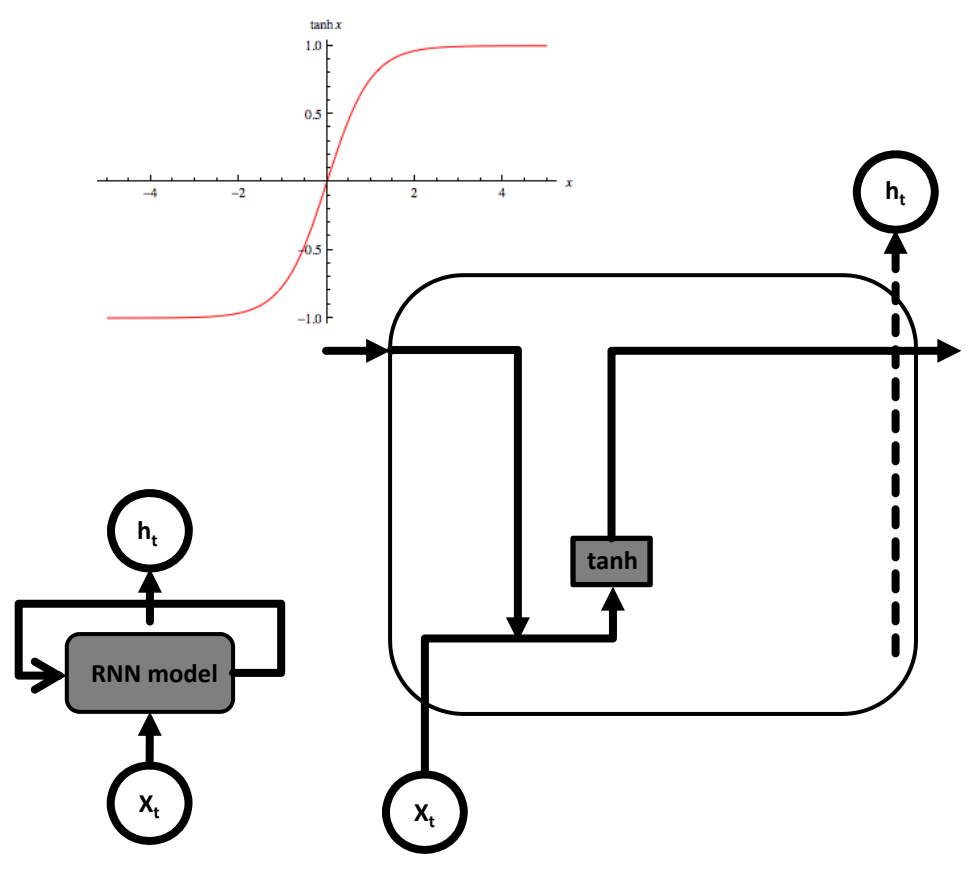

#### **Unrolled RNN**

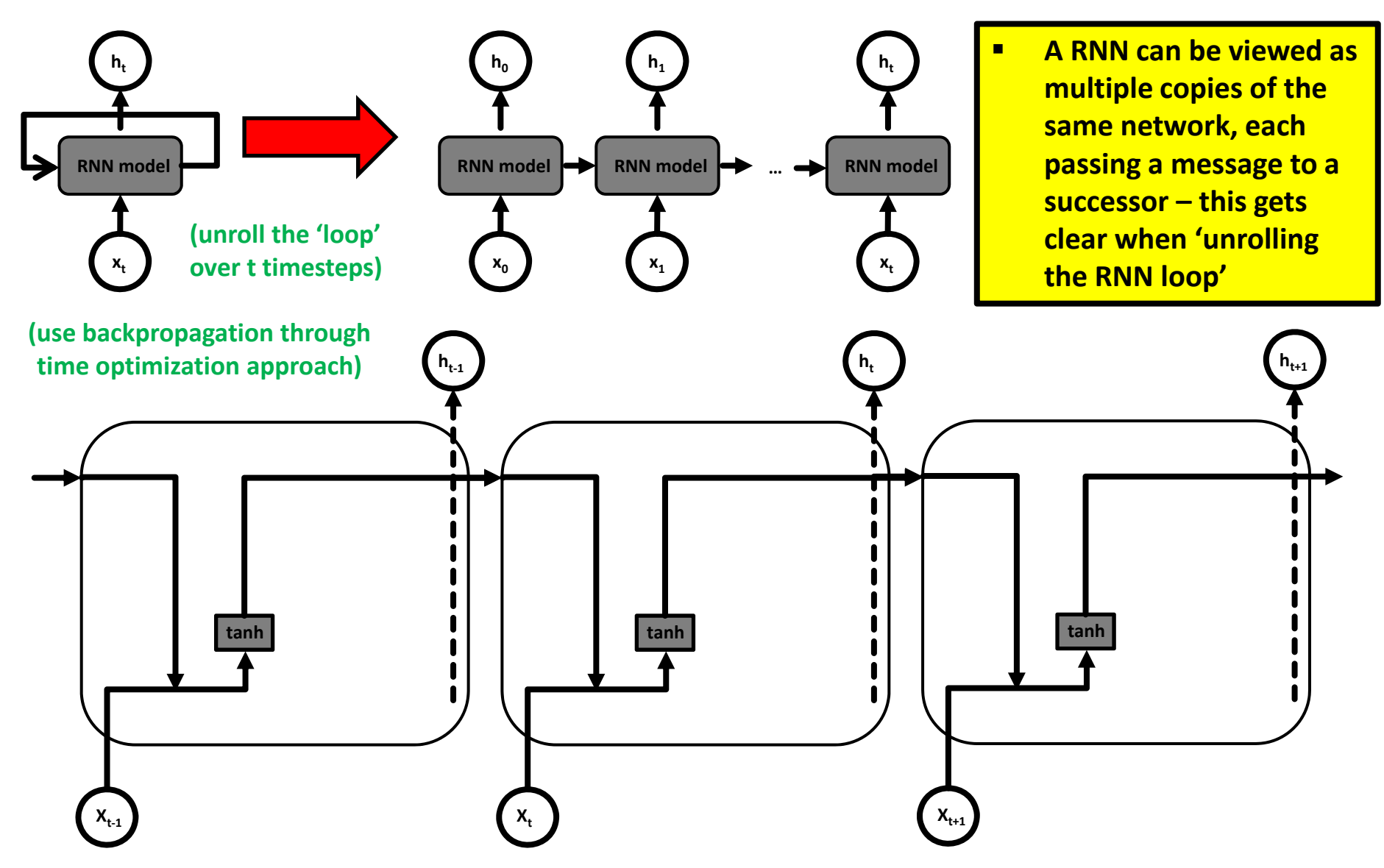

#### **Long Short Term Memory (LSTM) Model**

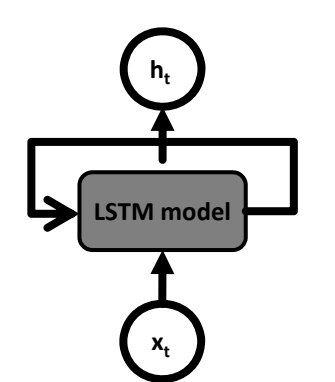

- Г **Long Short Term Memory (LSTM) networks are <sup>a</sup> special kind of Recurrent Neural Networks (RNNs)**
- $\blacksquare$  **LSTMs learn long‐term dependencies in data by remembering information for long periods of time**
- $\blacksquare$  **The LSTM chain structure consists of four neural network layers interacting in <sup>a</sup> specific way**

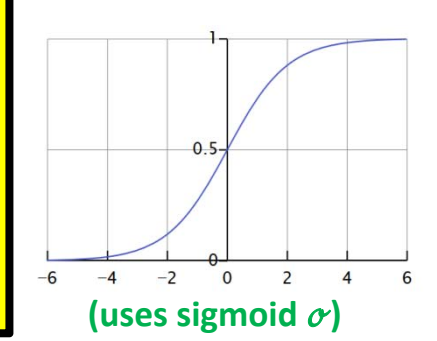

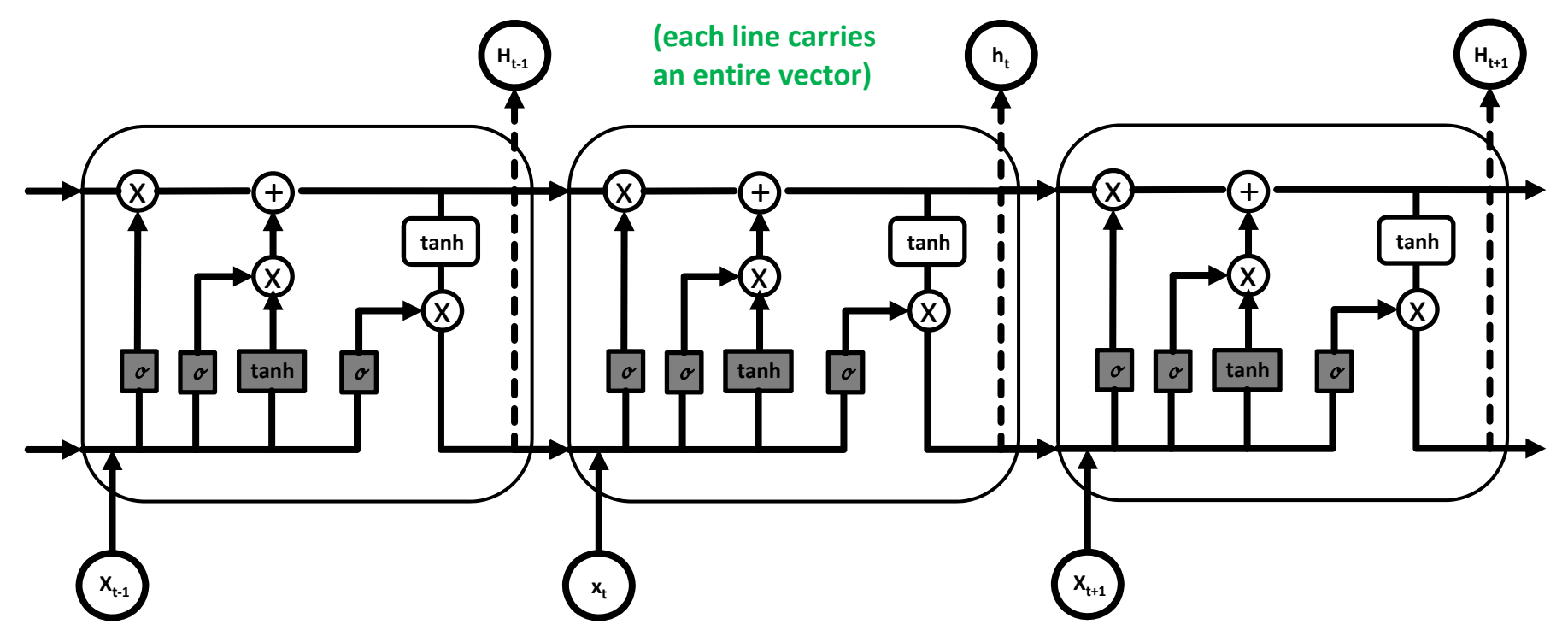

#### **LSTM Model – Memory Cell & Cell State**

- П **LSTM introduce <sup>a</sup> 'memory cell' structure into the underlying basic RNN architecture using four key elements: an input gate, <sup>a</sup> neuron with self‐current connection, <sup>a</sup> forget gate, and an output gate**
- $\blacksquare$ **The data in the LSTM memory cell flows straight down the chain with some linear interactions (x,+)**
- $\blacksquare$ ■ The cell state C<sub>t</sub> can be different at each of the LSTM model steps & modified with gate structures
- $\blacksquare$ **Linear interactions of the cell state are pointwise multiplication (x) and pointwise addition (+)**
- $\blacksquare$ In order to protect and control the cell state C<sub>t</sub> three different types of gates exist in the structure

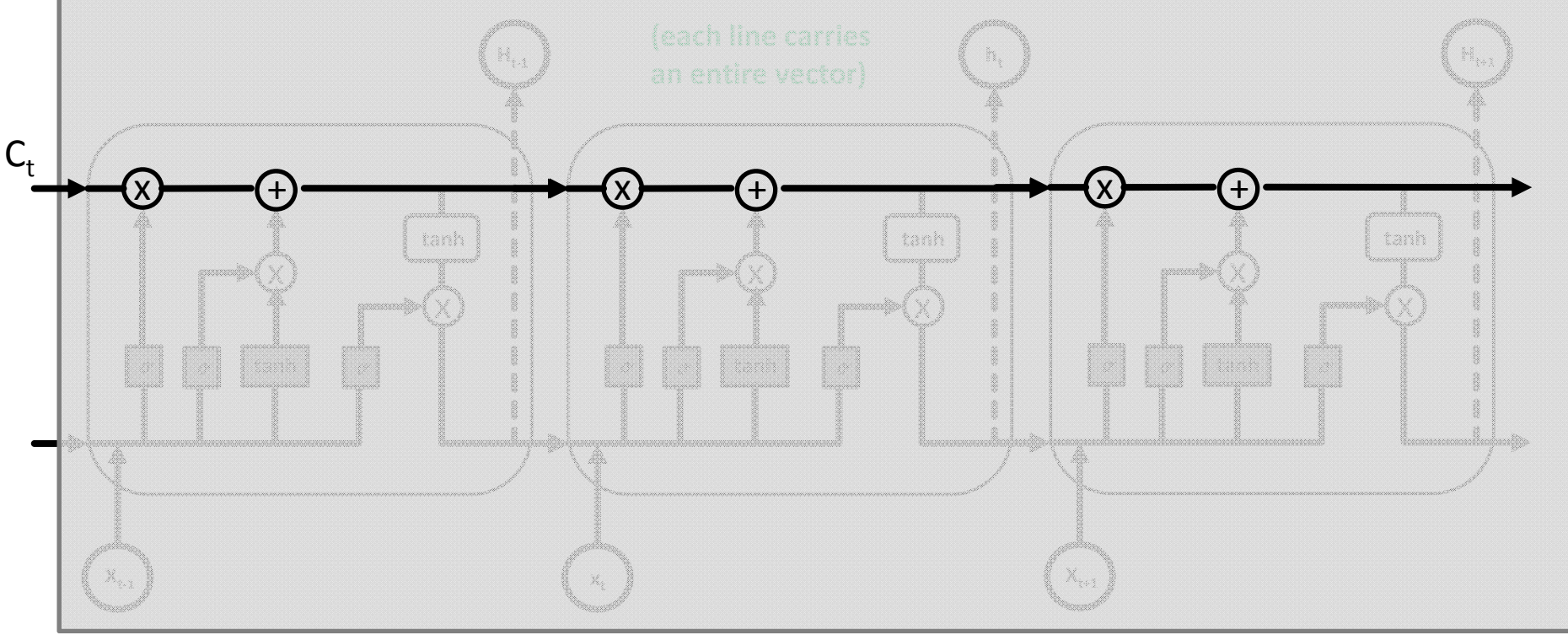

#### **LSTM Application Example – Predict Next Character**

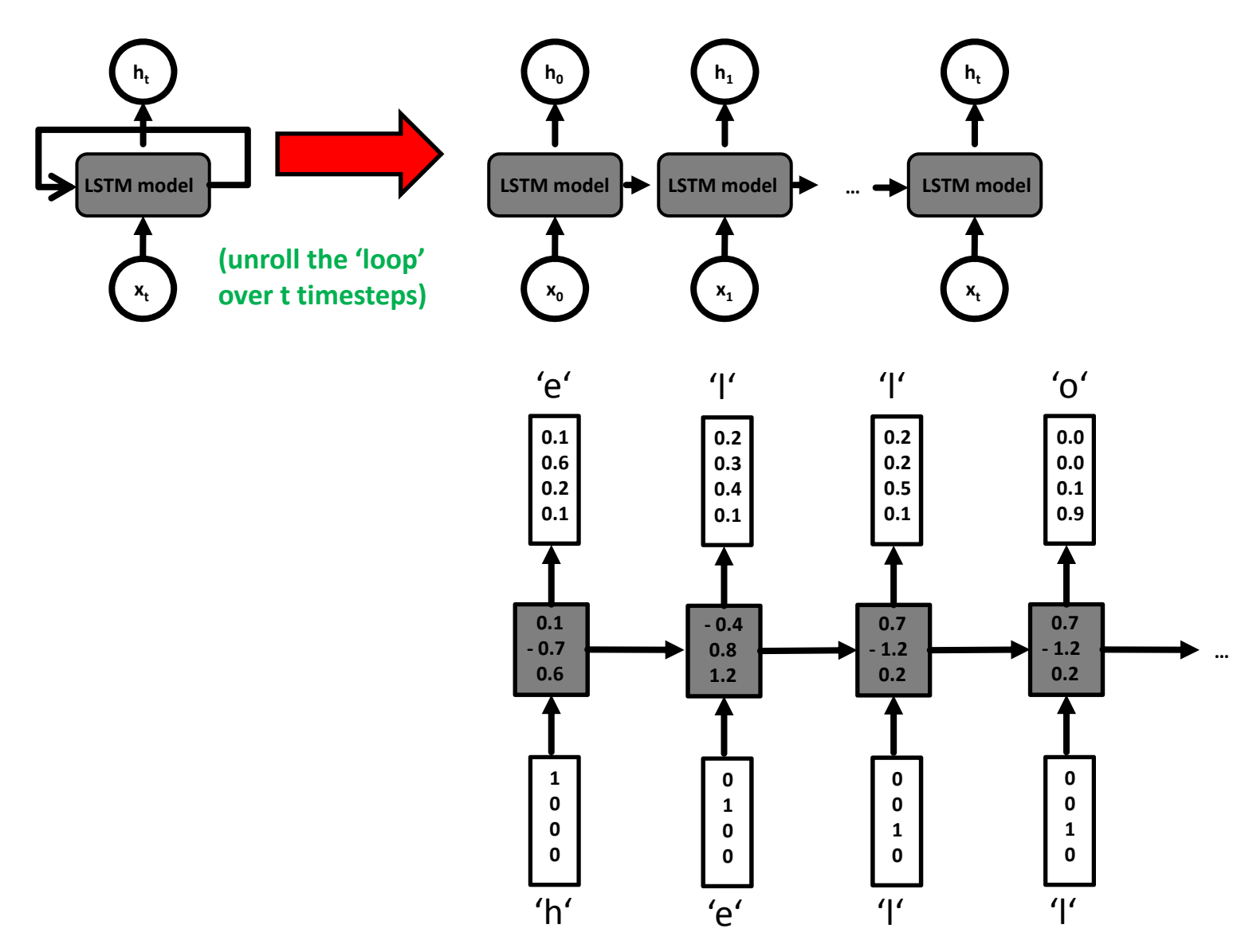

#### **High‐level Tools – Keras**

- П **Keras is a high‐level deep learning library implemented in Python that works on top of existing other rather low‐level deep learning frameworks like Tensorflow, CNTK, or Theano**
- **The key idea behind the Keras tool is to enable faster experimentation with deep networks**
- П **Created deep learning models run seamlessly on CPU and GPU via low‐level frameworks**

```
keras.layers.LSTM( units, 
        activation='tanh', 
        recurrent_activation='hard_sigmoid', 
         use_bias=True, 
        kernel_initializer='glorot_uniform',
        recurrent_initializer='orthogonal', 
        bias_initializer='zeros', 
        unit_forget_bias=True, 
        kernel_regularizer=None, 
         recurrent_regularizer=None, 
        bias_regularizer=None, 
        activity_regularizer=None, 
        kernel_constraint=None, 
        recurrent_constraint=None, 
        bias_constraint=None, 
        dropout=0.0, ...)
                                                 Г
```
*[1] Keras Python Deep Learning Library*

 **Tool Keras supports the LSTM model via keras.layers.LSTM() that offers a wide variety of configuration options**

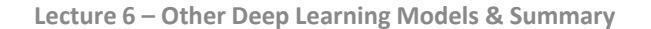

#### **Low‐level Tools – Theano**

- П **Theano is <sup>a</sup> low‐level deep learning library implemented in Python with <sup>a</sup> focus on defining, optimizing, and evaluating mathematical expressions & multi‐dimensional arrays**
- $\blacksquare$ **The Theano tool supports the use of GPUs and CPUs via expressions in NumPy syntax**
- П **Theano work with the high‐level deep learning tool Keras in order to create models fast**
- п **LSTM models are created using mathematical equations but there is no direct class for it**

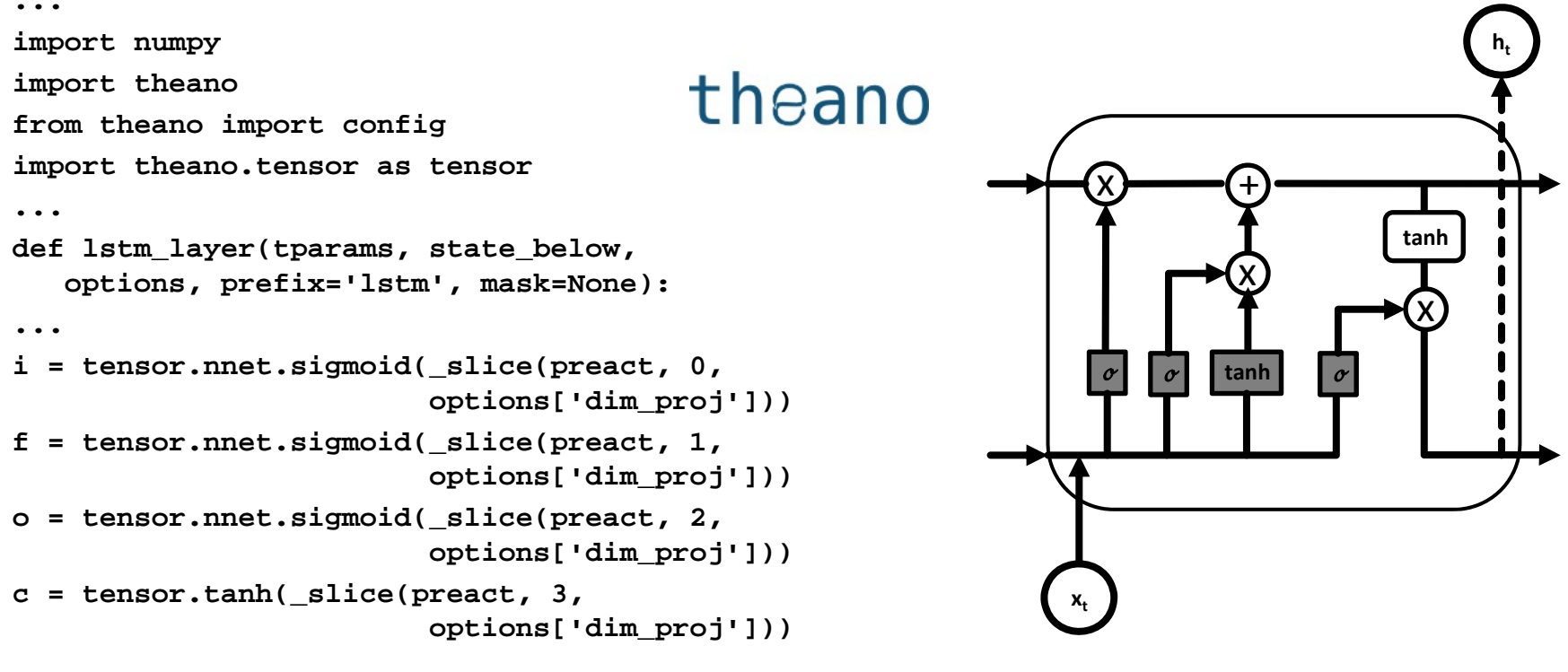

*[2] Theano Deep Learning Framework [3] LSTM Networks for Sentiment Analysis*

#### **Low‐Level Tools – Tensorflow**

- П **Tensorflow is an open source library for deep learning models using <sup>a</sup> flow graph approach**
- $\blacksquare$  **Tensorflow nodes model mathematical operations and graph edges between the nodes are so‐called tensors (also known as multi‐dimensional arrays)**
- П **E** The Tensorflow tool supports the use of CPUs and GPUs (much more faster than CPUs)
- $\blacksquare$ **Tensorflow work with the high‐level deep learning tool Keras in order to create models fast**
- $\blacksquare$ **LSTM models are created using tensors & graphs and there are LSTM package contributions**

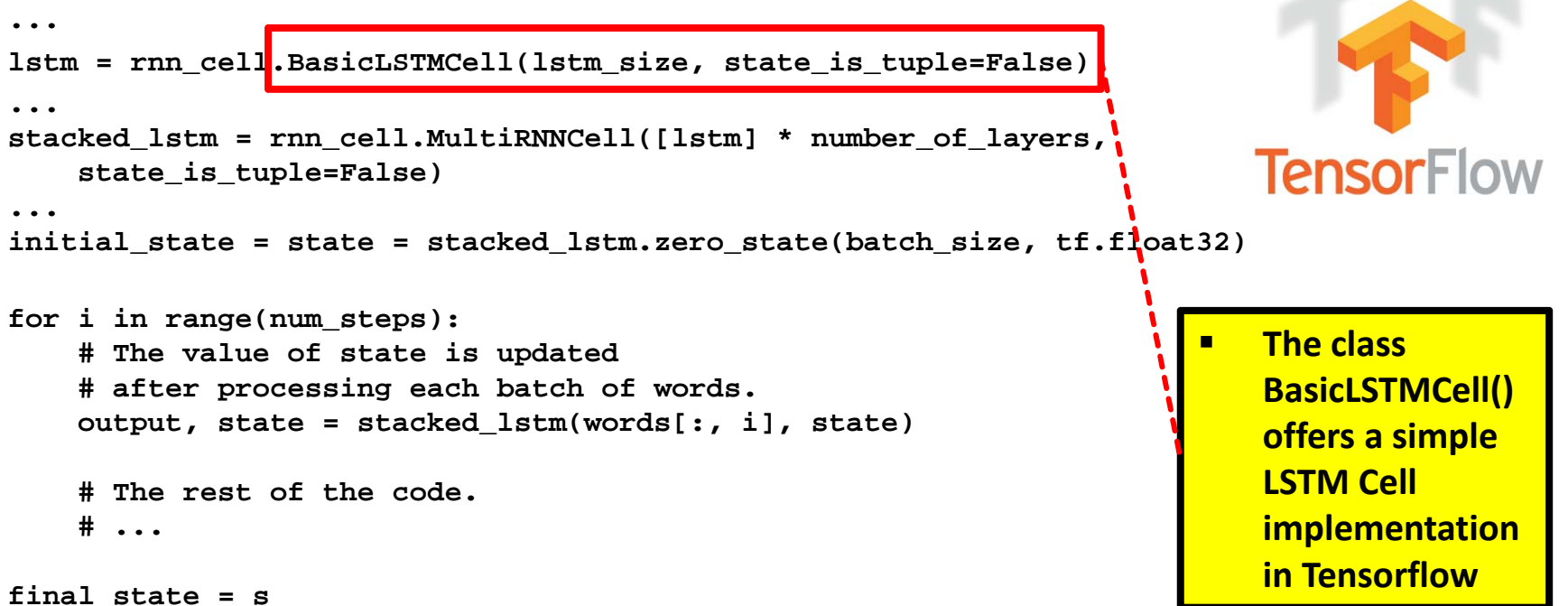

*[4] Tensorflow Deep Learning Framework*

#### **Tensorflow – LSTM Google Translate Example & GPUs**

- $\blacksquare$ ■ Use of 2 LSTM networks in a stacked manner
	- $\overline{\phantom{a}}$ ■ Called 'sequence-2-sequence' model
	- $\overline{\mathcal{C}}$ Encoder network
	- $\overline{\phantom{a}}$ Decoder network
	- $\blacksquare$  Needs context of sentence(memory) for translation

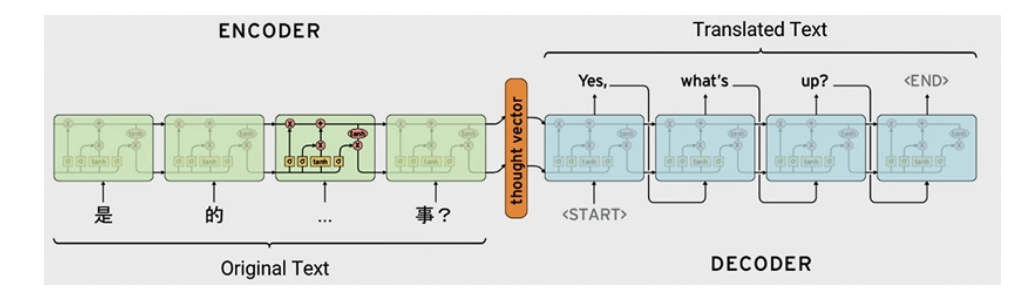

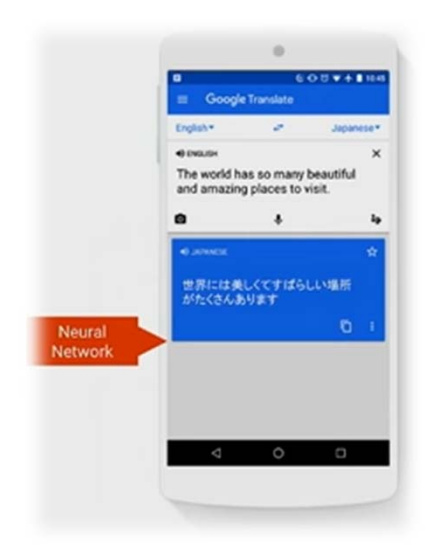

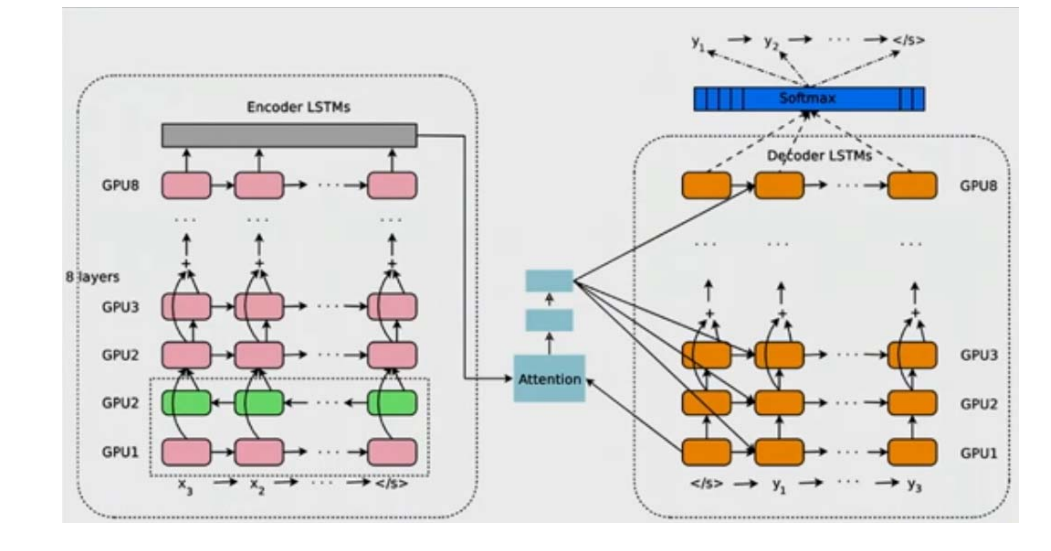

#### *[12] Sequence Models*

#### **Exercises – Group Assignment – Check Status**

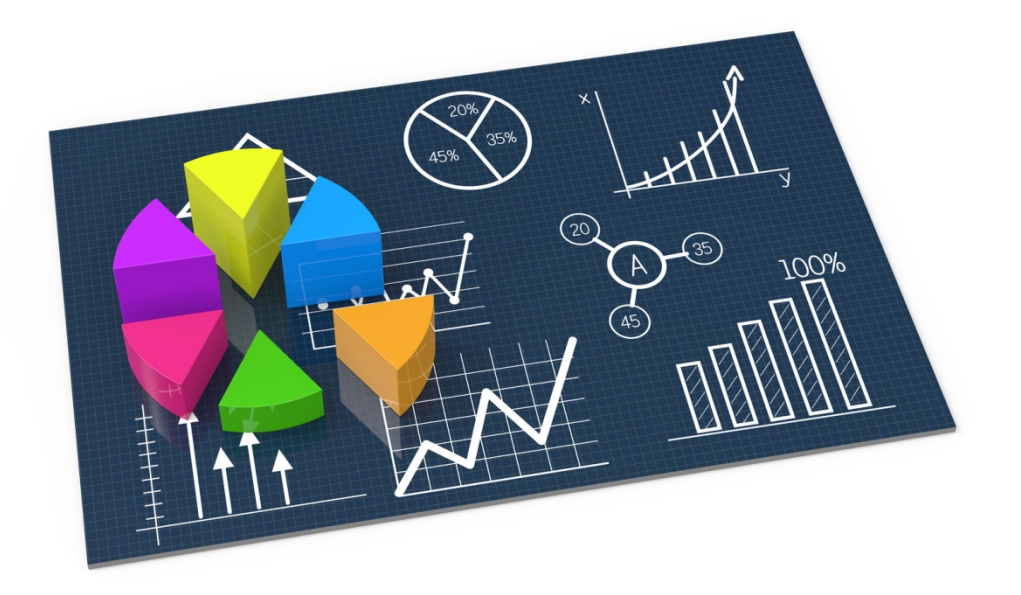

### **[Video] RNN & LSTM**

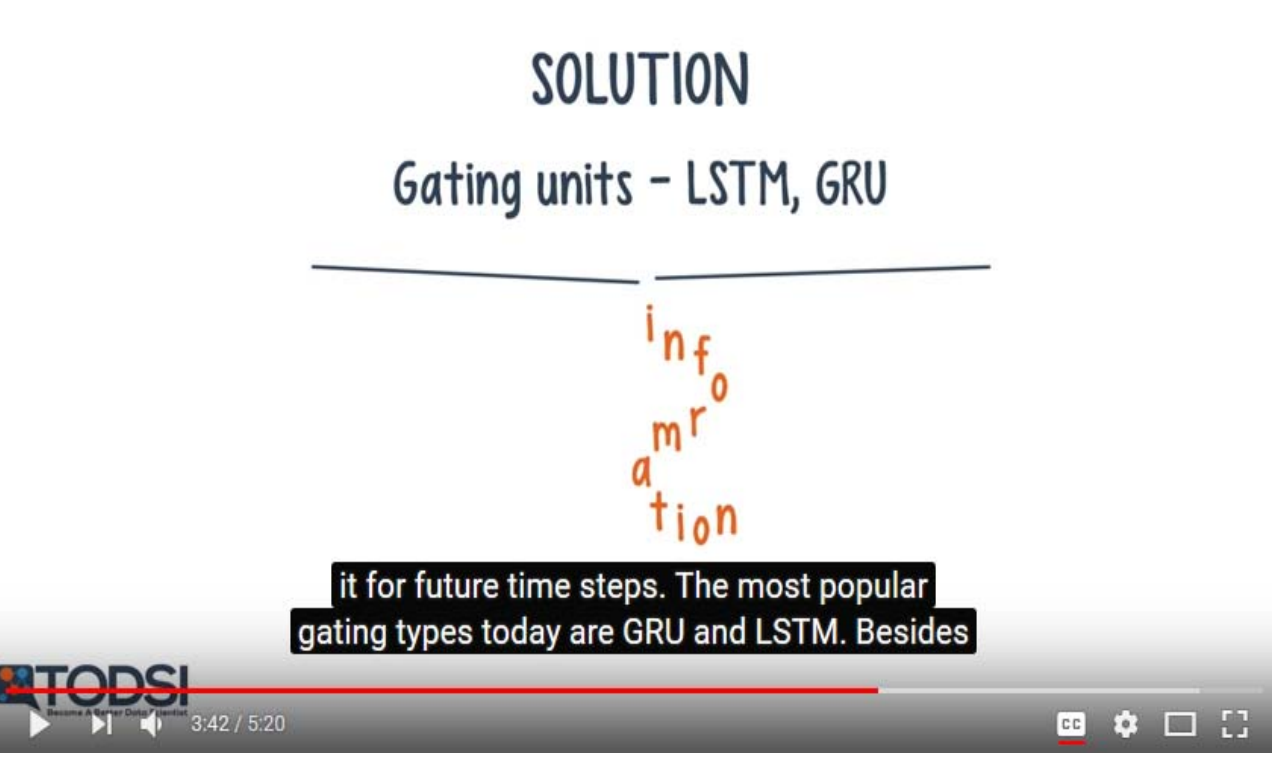

*[5] Recurrent Neural Networks, YouTube*

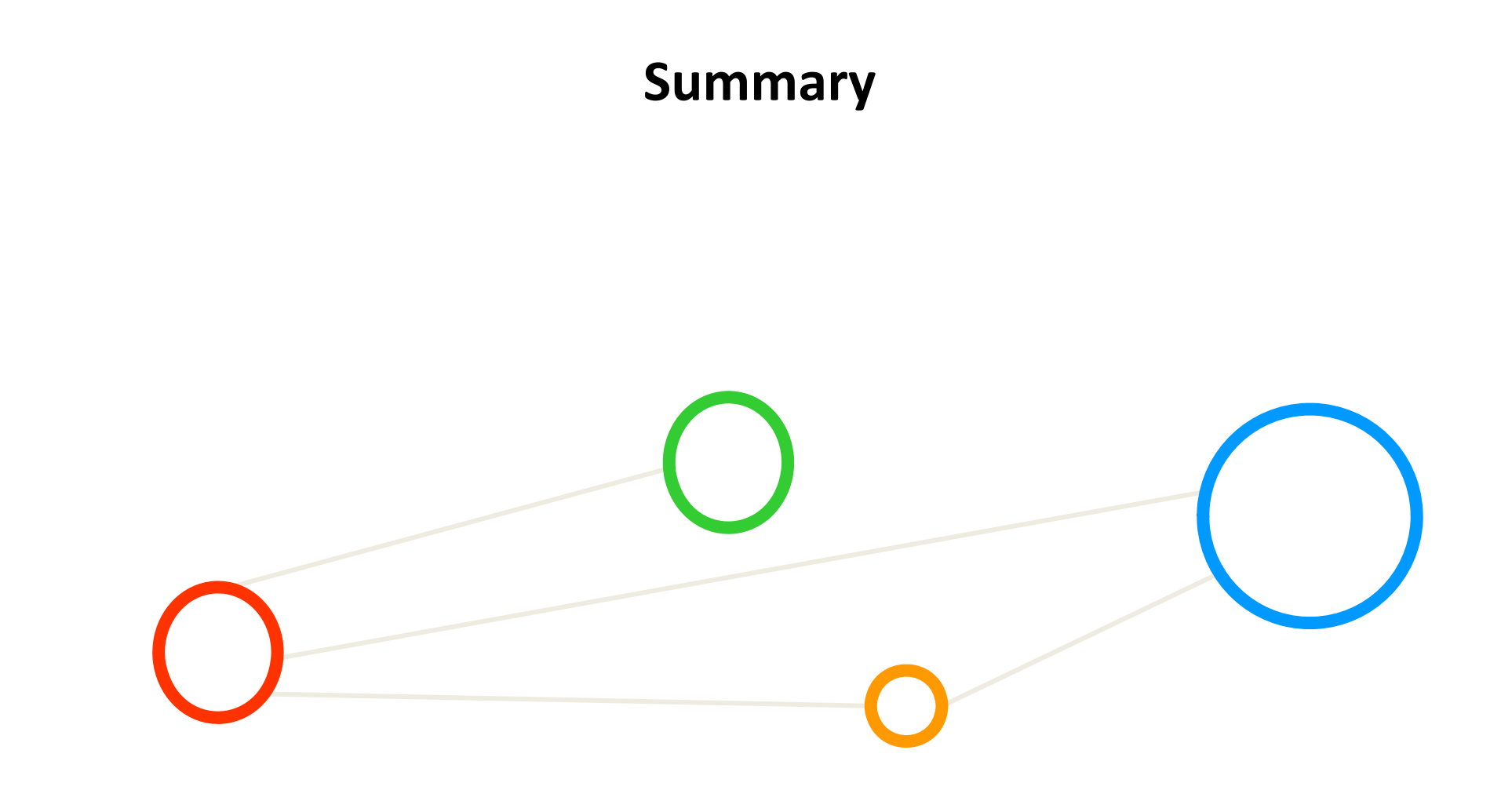

#### **Exercises – Group Assignment – Check Status**

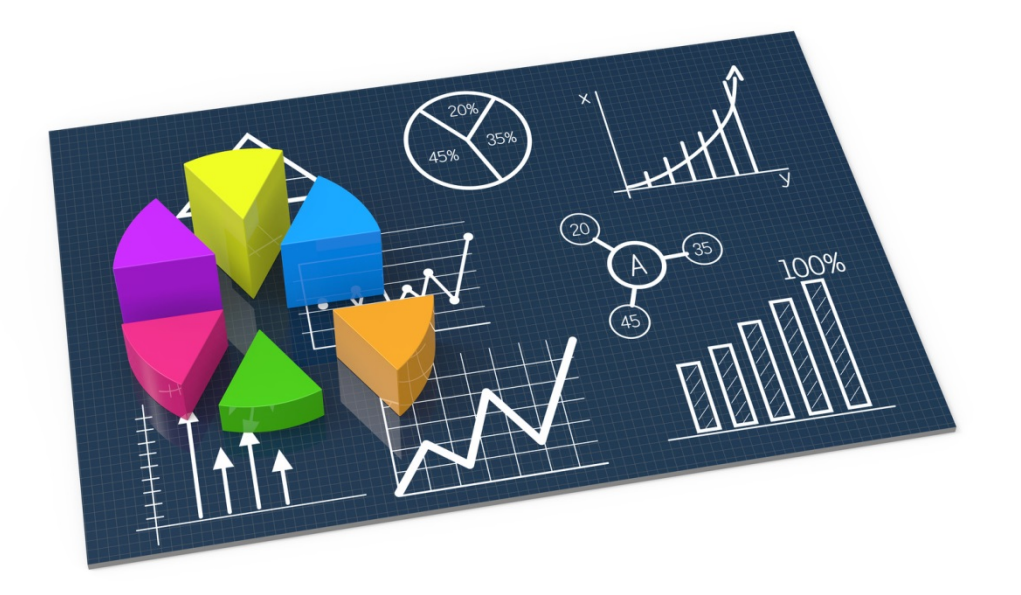

#### **ANN – MNIST Dataset – Add Hidden Layers ‐ Output**

[vsc42544@qligar03 deeplearning]\$ more KERAS MNIST ANN HIDDEN.o1179466 60000 train samples 10000 test samples

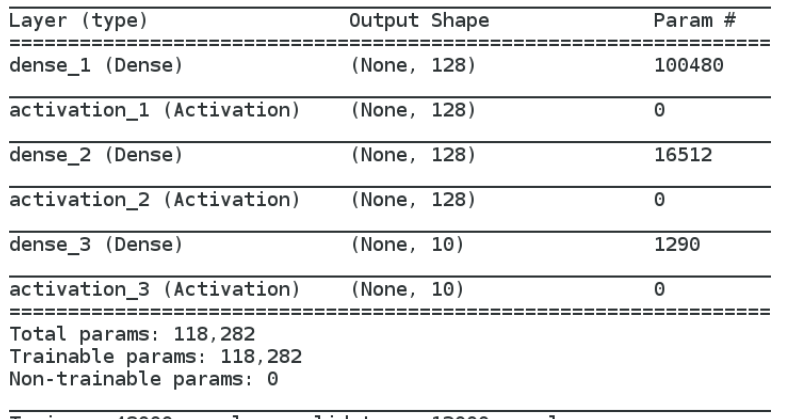

Train on 48000 samples, validate on 12000 samples Epoch 1/200

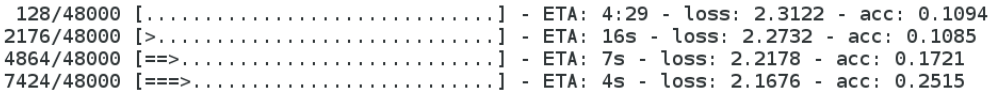

[vsc42544@qligar03 deeplearning]\$ tail KERAS MNIST ANN HIDDEN.o1179466

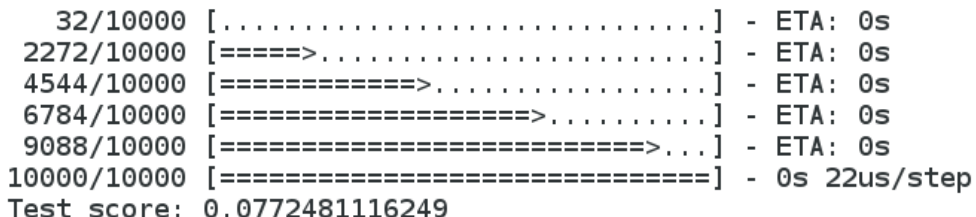

#### Test accuracy: 0.9773

Working directory was /user/scratch/gent/vsc425/vsc42544/KERAS\_MNIST\_ANN\_HIDDEN\_1179466.master19.golett.gent.vsc

#### **MNIST Dataset – CNN Model**

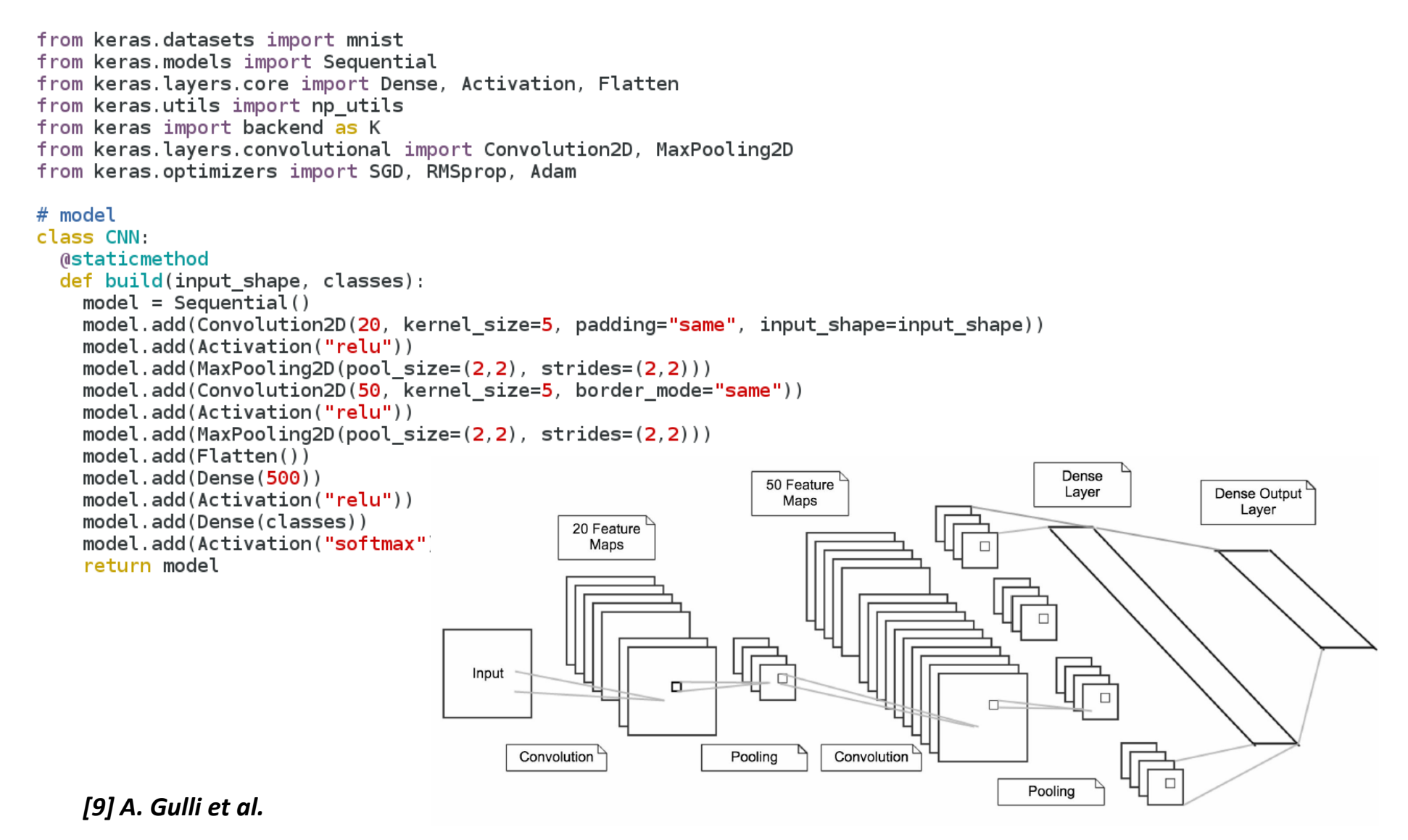

#### **MNIST Dataset – CNN Model – Output**

[vsc42544@gligar01 deeplearning]\$ head KERAS MNIST CNN.o1179880 60000 train samples 10000 test samples Train on 48000 samples, validate on 12000 samples Epoch 1/20

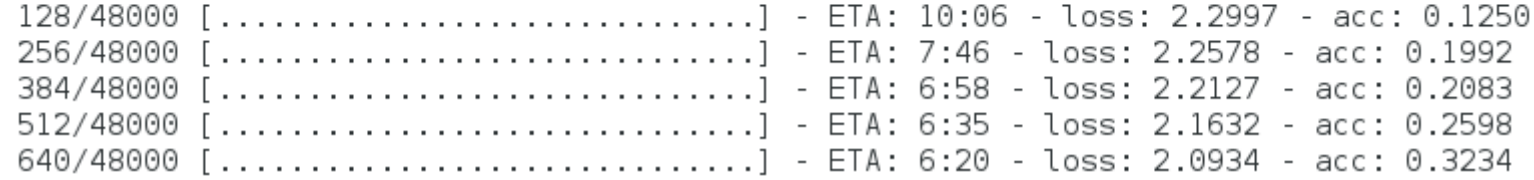

[vsc42544@qligar01 deeplearning]\$ tail KERAS MNIST CNN.o1179880

9824/10000 [=============================>.] - ETA: 0s 9856/10000 [=============================>.] - ETA: 0s 9888/10000 [=============================>.] - ETA: 0s 9920/10000 [=============================>.] - ETA: 0s 9952/10000 [=============================>.] - ETA: 0s 9984/10000 [============================>.] - ETA: 0s 10000/10000 [================================] - 41s 4ms/step Test score: 0.0483192791523  $Test$  accuracy: 0.99

Working directory was /user/scratch/gent/vsc425/vsc42544/KERAS MNIST CNN 1179880.master19.golett.gent.vsc

#### **GPU Acceleration**

- П **CPU acceleration means that GPUs accelerate computing due to <sup>a</sup> massive parallelism with thousands of threads compared to only <sup>a</sup> few threads used by conventional CPUs**
- П **GPUs are designed to compute large numbers of floating point operations in parallel**
- $\blacksquare$  GPU accelerator architecture example (e.g. NVIDIA card)
	- $\blacksquare$ GPUs can have 128 cores on one single GPU chip
	- $\blacksquare$ **Each core can work with eight threads of instructions**
	- $\blacksquare$ GPU is able to concurrently execute  $128 * 8 = 1024$  threads
	- $\blacksquare$ **Interaction and thus major (bandwidth)** bottleneck between CPU and GPU is via memory interactions
	- $\blacksquare$  E.g. applications that use matrix – vector multiplication

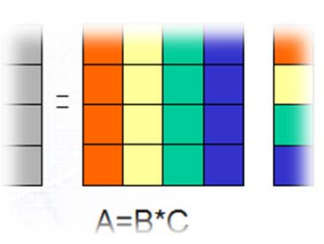

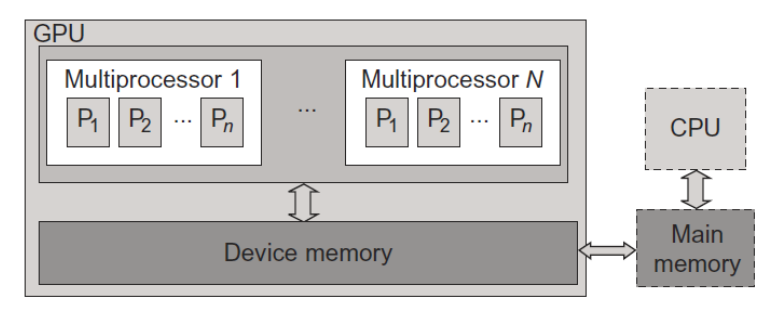

*[7] Distributed & Cloud Computing Book*

(other well known accelerators & many-core processors are e.g. Intel Xeon Phi  $\rightarrow$  run 'CPU' applications easier)

#### **GPU Application Example – Matrix‐Vector Multiplication**

 $\qquad \qquad \blacksquare$ Many machine learning problems include matrix multiplications

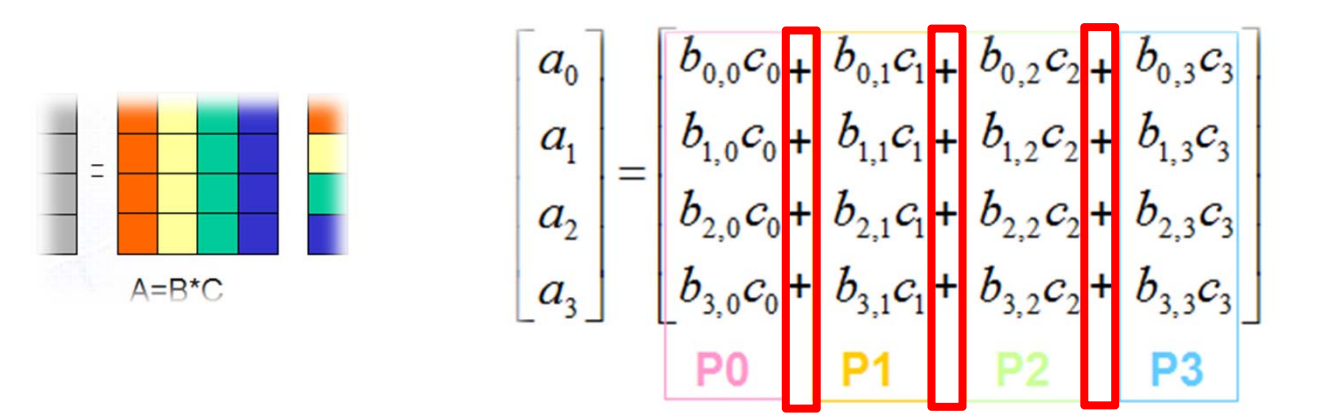

#### **HPC System KU Leuven – GPUs**

- $\blacksquare$  Accelerators
	- $\blacksquare$ ■ Nodes with two 10-core "Haswell" Xeon E5-2650v3 2.3GHz CPUs, 64 GB of RAM and 2 GPUs Tesla K40

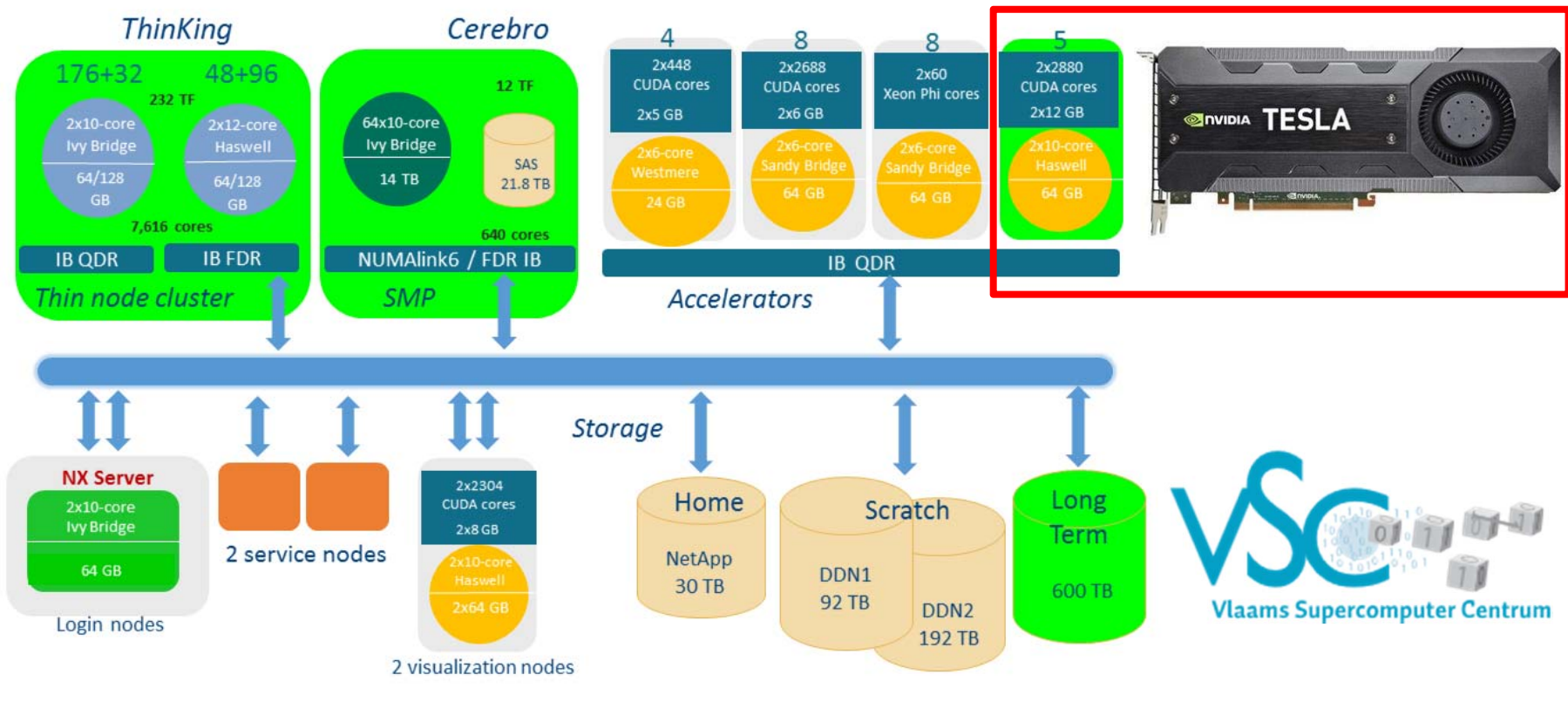

#### *modified from [8] HPC System KU Leuven*

#### **CNN Architecture for Remote Sensing Application**

- Г **Classify pixels in <sup>a</sup> hyperspectral remote sensing image having groundtruth/labels available**
- $\blacksquare$ **Created CNN architecture for <sup>a</sup> specific hyperspectral land cover type classification problem**
- $\blacksquare$ **Used dataset of Indian Pines (compared to other approaches) using all labelled pixels/classes**
- $\blacksquare$ **Performed no manual feature engineering to obtain good results (aka accuracy)**

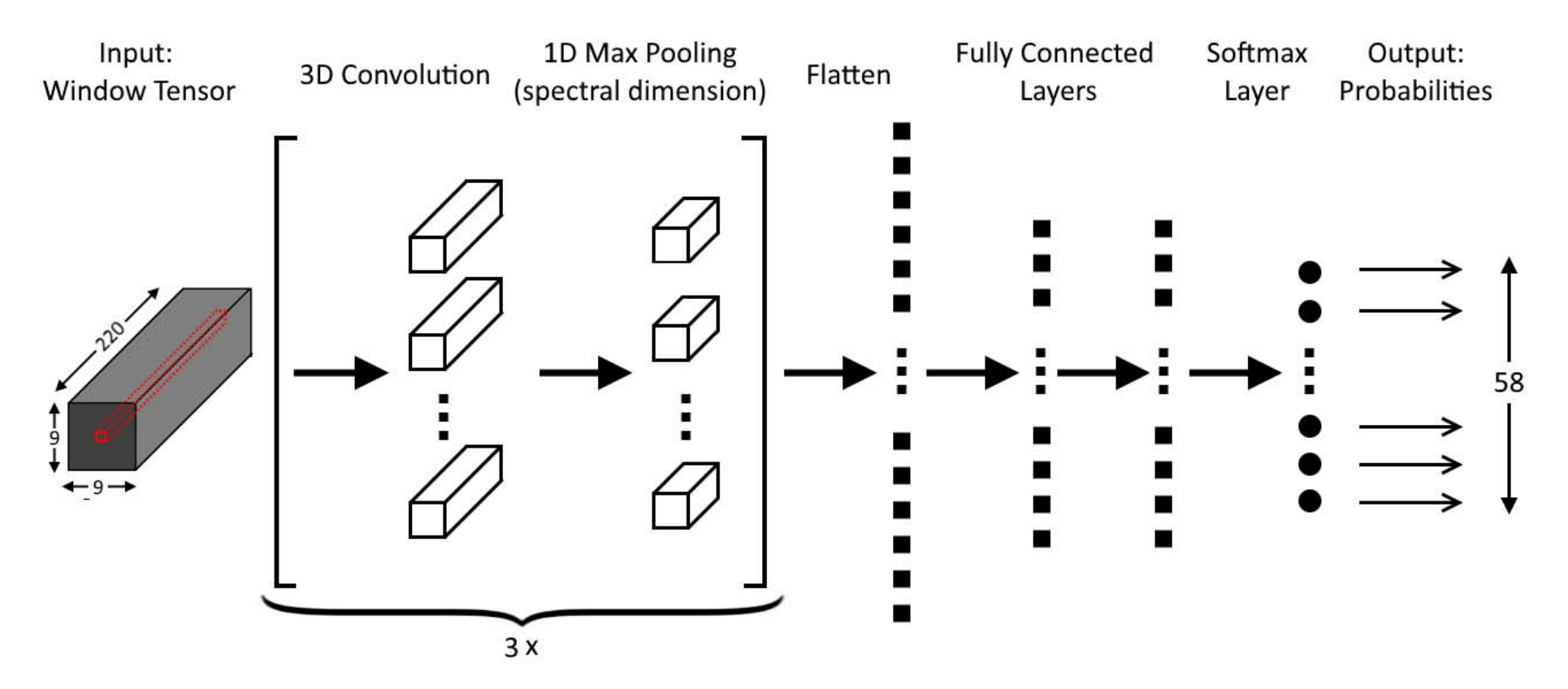

#### **Small Data – Outputs**

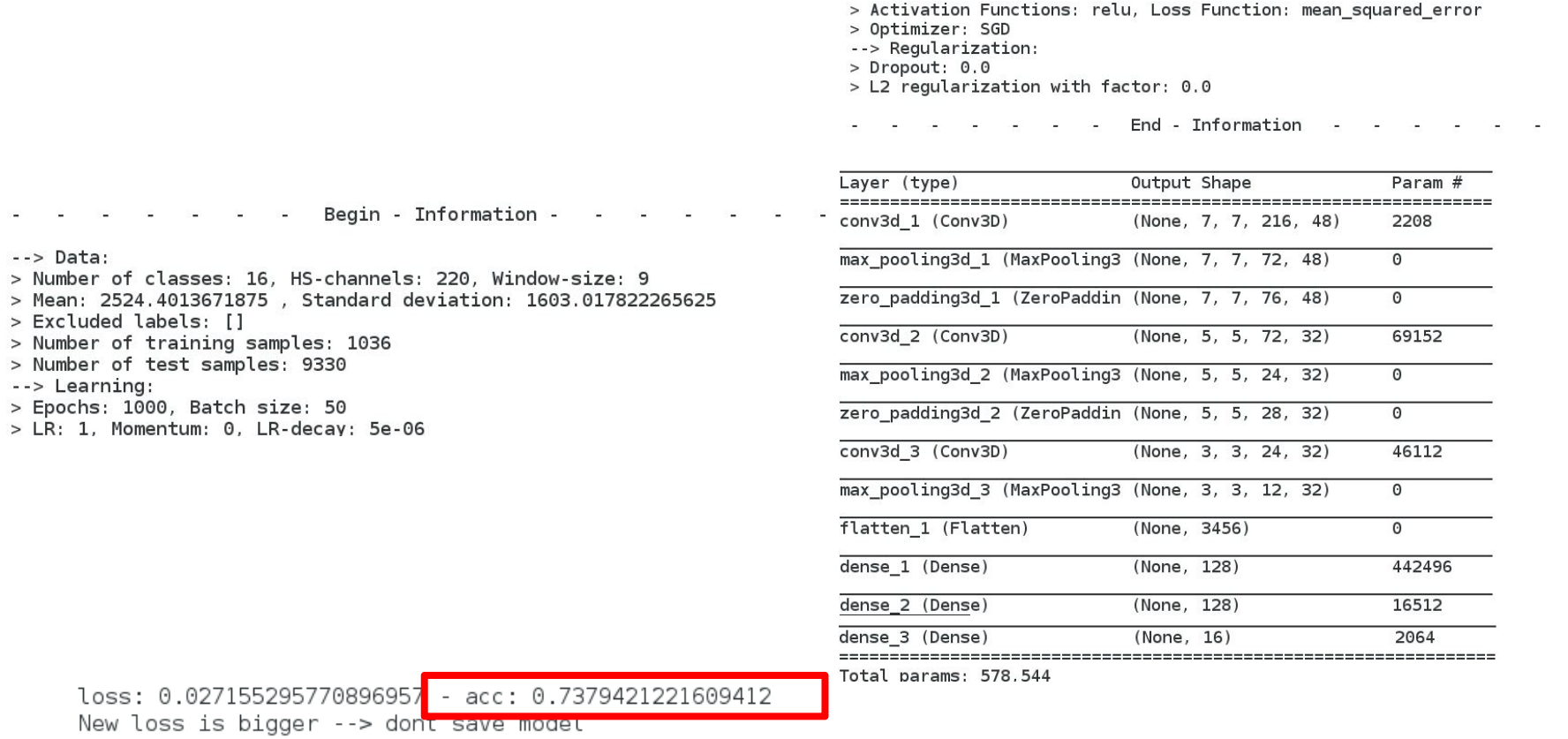

1036/1036 [==============================] - 6s 5ms/step - loss: 8.0197e-04 - acc: 0.9894 > Time needed for learning and testing: 0.49032413981337514 hours

#### **Full Data – Output (2)**

[vsc42544@gligar02 .deep learning private]\$ sed -n '906765,906824p' IndianPines full 2GPU.o20657803 300821/300821 [==================================1 - 137s 457us/step loss: 0.004567355140805838  $\frac{1}{2}$  acc: 0.8353838329111958 New loss is bigger --> dont save model 33424/33424 [===============================] - 182s 5ms/step - loss: 4.8412e-04 - acc: 0.9762 > Time needed for learning and testing: 16.111324077533144 hours  $-$  Begin - Information -  $-$  - $\rightarrow$  Data: > Number of classes: 58, HS-channels: 220, Window-size: 9 > Mean: 2424.492431640625, Standard deviation: 1431.9654541015625 > Excluded labels: [] > Number of training samples: 33424 > Number of test samples: 300821 --> Learning: > Epochs: 1000, Batch size: 50 > LR: 1, Momentum: 0, LR-decay: 5e-06 > Activation Functions: relu, Loss Function: mean squared error > Optimizer: SGD --> Regularization:  $>$  Dropout:  $0.0$ > L2 regularization with factor: 0.0 - - - - - End - Information

#### **Transfer Learning Results – Transferability**

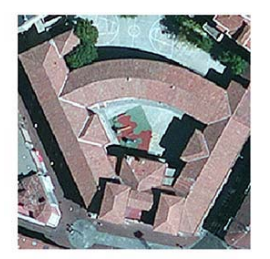

Dense Residential

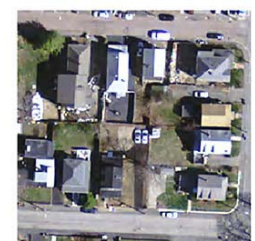

Mobile Park

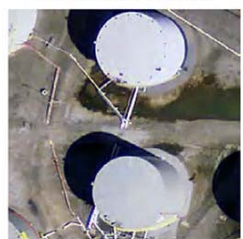

**Storage Tanks** 

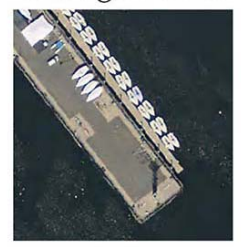

Harbor

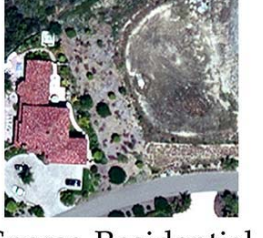

Sparse Residential

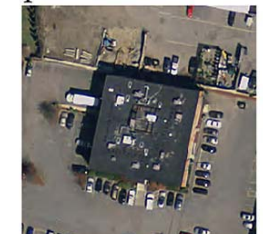

**Buildings** 

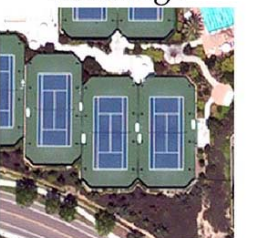

**Tennis Court** 

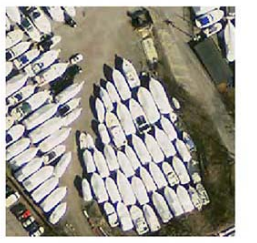

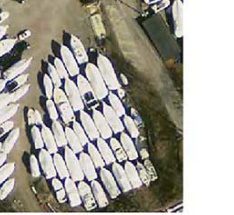

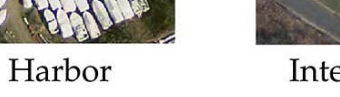

**Lecture 6 – Other Deep Learning Models & Summary**

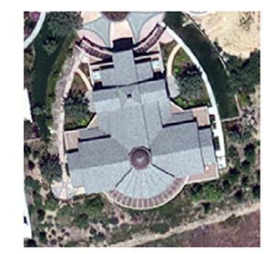

Sparse Residential

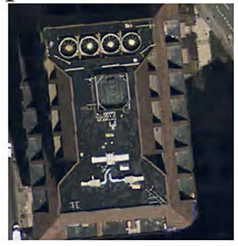

**Buildings** 

Parking lot

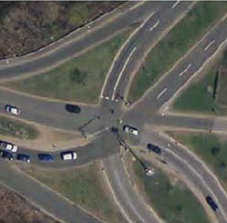

Intersection

**final layers used to train network with 'rare data' domin B**

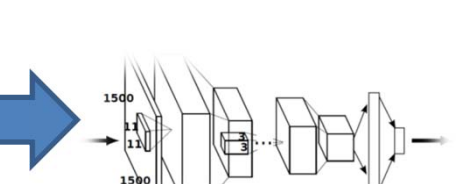

**pretrained network with 'big data' domain A**

- П **Data randomly taken from various city images and used with the trained CNN using pre‐ trained ImageNet**
- $\blacksquare$  **Even on unseen data from complete different datasets transfer learning is working well**
- $\blacksquare$  **Shown for scene‐wide classification, not much for pixel‐wise classification**

*[10] D. Marmanis et al., 'Deep Learning Earth Obervation Classification Using ImageNet Pretrained Networks', 2016*

#### **Problem of Overfitting – Impacts on Learning**

- $\blacksquare$  **The higher the degree of the polynomial (cf. model complexity), the more degrees of freedom are existing and thus the more capacity exists to overfit the training data**
- $\blacksquare$  Understanding deterministic noise & target complexity
	- ٠ Increasing target complexity increases deterministic noise (at some level)
	- $\blacksquare$ Increasing the number of data N decreases the deterministic noise
- $\mathcal{L}_{\mathcal{A}}$ Finite N case:  $H$  tries to fit the noise
	- ٠ Fitting the noise straightforward (e.g. Perceptron Learning Algorithm)
	- Stochastic (in data) and deterministic (simple model) noise will be part of it
- **Two 'solution methods' for avoiding overfitting** 
	- Regularization: 'Putting the brakes in learning', e.g. early stopping (more theoretical, hence 'theory of regularization')
	- $\overline{\phantom{a}}$  Validation: 'Checking the bottom line', e.g. other hints for out‐of‐sample (more practical, methods on data that provides 'hints')

#### **High‐level Tools – Keras – Regularization Techniques**

- П **Keras is a high‐level deep learning library implemented in Python that works on top of existing other rather low‐level deep learning frameworks like Tensorflow, CNTK, or Theano**
- **The key idea behind the Keras tool is to enable faster experimentation with deep networks**
- П **Created deep learning models run seamlessly on CPU and GPU via low‐level frameworks**

**keras.layers.Dropout(rate, noise\_shape=None,** 

**seed=None)**

Г **Dropout is randomly setting <sup>a</sup> fraction of input units to 0 at each update during training time, which helps prevent overfitting (using parameter rate)**

**from keras import regularizers model.add(Dense(64, input\_dim=64, kernel\_regularizer=regularizers.l2(0.01), activity\_regularizer=regularizers.l1(0.01)))**

Г **L2 regularizers allow to apply penalties on layer parameter or layer activity during optimization itself – therefore the penalties are incorporated in the lost function that the network optimizes**

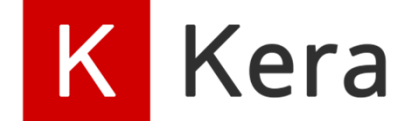

*[11] Keras Python Deep Learning Library*

**Lecture 6 – Other Deep Learning Models & Summary**

#### **Remote Sensing ‐ Experimental Setup @ JSC – Revisited**

- $\blacksquare$ ■ CNN Setup
	- **Table overview**
- HPC Machines used
	- **Systems JURECA and JURON**
- GPUs
	- Ξ NVIDIA Tesla K80 (JURECA)
	- $\blacksquare$ NVIDIA Tesla P100 (JURON)
	- $\blacksquare$  While Using MathWorks' Matlab for the data
- $\blacksquare$  Frameworks
	- Ξ Keras library (2.0.6) was used
	- $\blacksquare$ ■ Tensorflow (0.12.1 on Jureca, 1.3.0rc2 on Juron) as back-end
	- $\blacksquare$ ■ Automated usage of the GPU's of these machines via Tensorflow

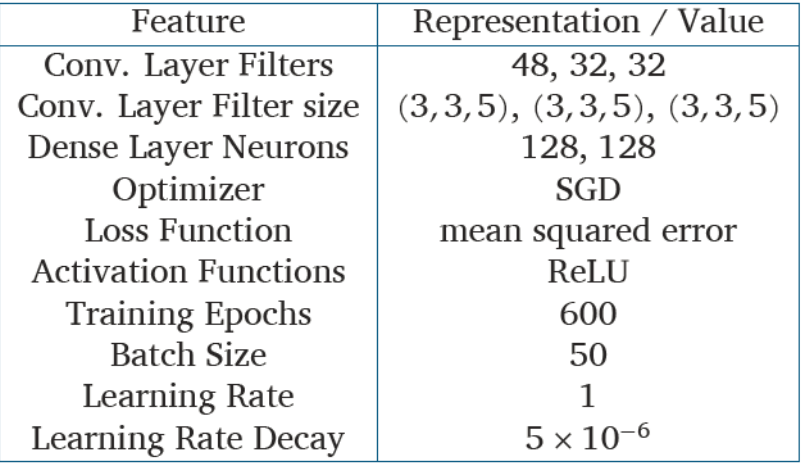

**(adding regularization values adds even more complexity in finding the right parameters)**

**(having the validation with the full grid search of all parameters and all combinations is quite compute – intensive ~infeasable)**

#### **Exercises – Group Assignment – Check Status**

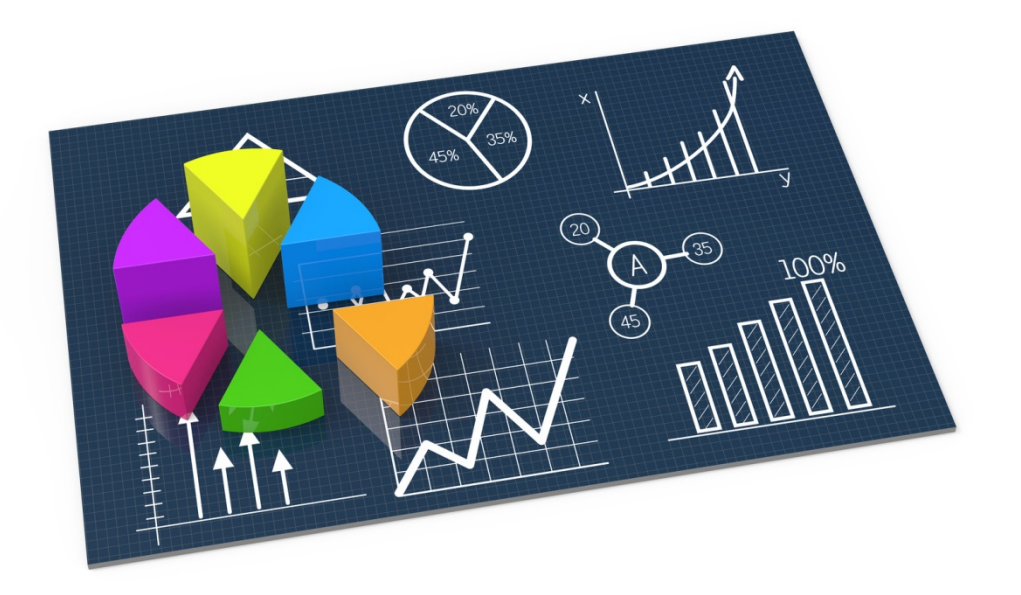

#### **[Video] Deep Learning Applications**

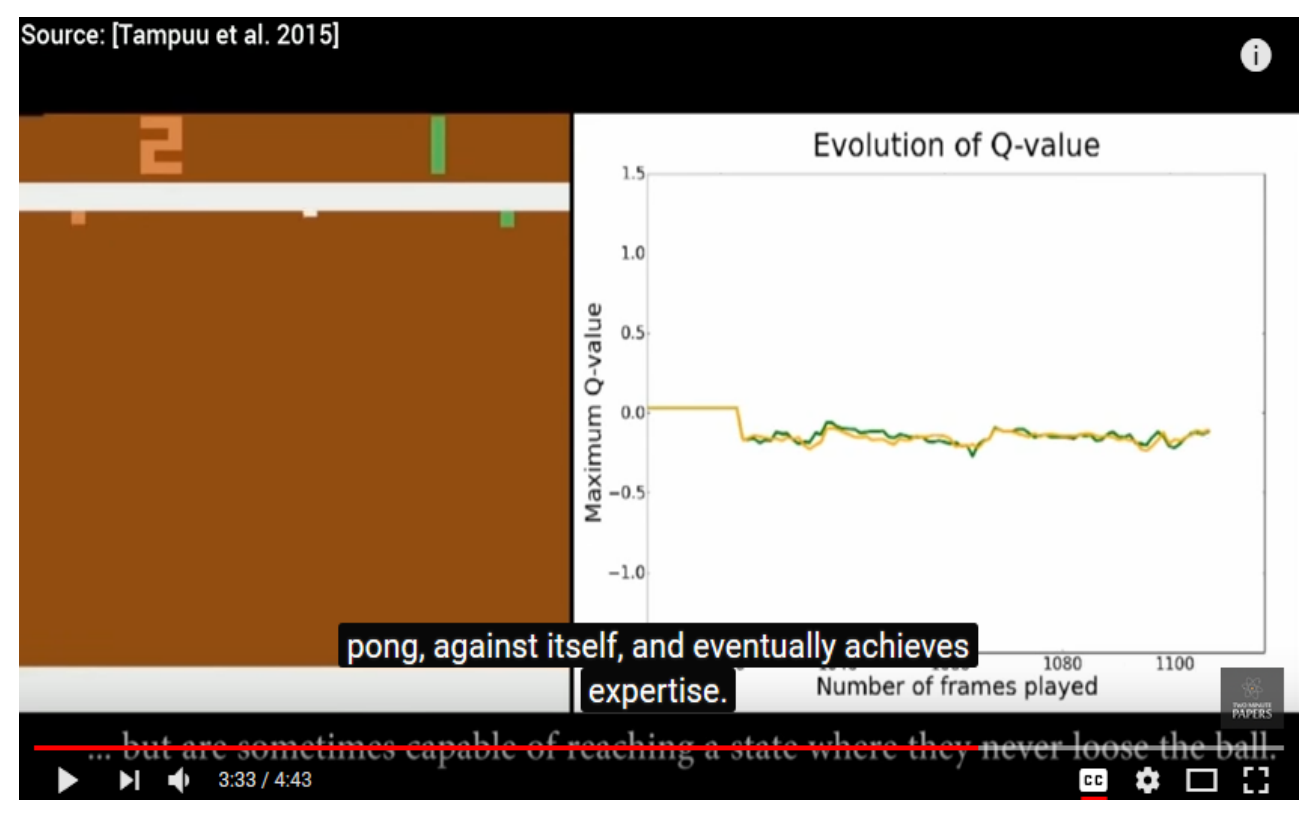

*[6] Deep Learning Applications, YouTube*

#### **Lecture Bibliography**

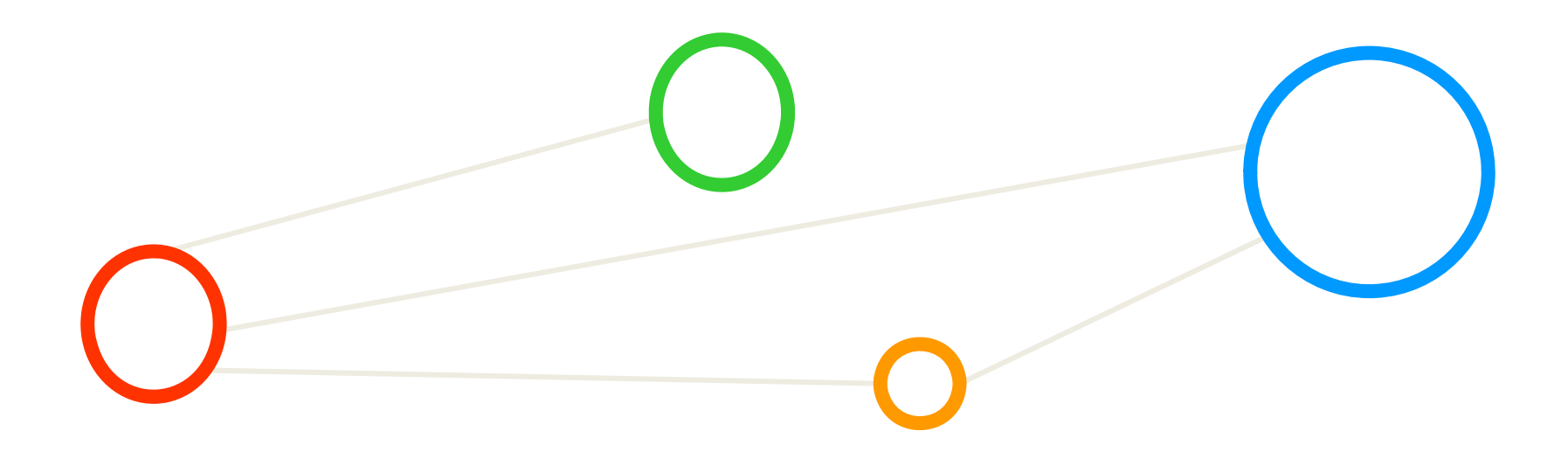

# **Lecture Bibliography (1)**

- $\blacksquare$  [1] Keras Python Deep Learning Library, Online: <u>https://keras.io/</u>
- $\blacksquare$  [2] Theano Deep Learning Framework, Online: https://github.com/Theano/Theano
- $\blacksquare$  [3] LSTM Networks for Sentiment Analysis, Online: http://deeplearning.net/tutorial/lstm.html
- $\blacksquare$  [4] Tensorflow Deep Learning Framework, Online: https://www.tensorflow.org/
- $\blacksquare$  [5] YouTube Video, 'Recurrent Neural Networks ‐ Ep. 9 (Deep Learning SIMPLIFIED)', Online: https://www.youtube.com/watch?v=\_aCuOwF1ZjU&t=7s
- $\blacksquare$  [6] YouTube Video, '9 Cool Deep Learning Applications | Two Minute Papers #35', Online: https://www.youtube.com/watch?v=Bui3DWs02h4
- $\blacksquare$  [7] K. Hwang, G. C. Fox, J. J. Dongarra, 'Distributed and Cloud Computing', Book, Online: http://store.elsevier.com/product.jsp?locale=en\_EU&isbn=9780128002049
- $\blacksquare$  [8] HPC System KU Leuven, Online: https://www.vscentrum.be/infrastructure/hardware/hardware‐kul
- $\blacksquare$  [9] A. Gulli and S. Pal, 'Deep Learning with Keras' Book, ISBN‐13 9781787128422, 318 pages, Online: https://www.packtpub.com/big‐data‐and‐business‐intelligence/deep‐learning‐keras

## **Lecture Bibliography (2)**

- $\blacksquare$  [10] Dimitrios Marmanis et al., 'Deep Learning Earth Obervation Classification Using ImageNet Pretrained Networks', IEEE Geoscience and Remote Sensing Letters, Volume 13 (1), 2016, Online: http://ieeexplore.ieee.org/document/7342907/
- $\blacksquare$  [11] Keras Python Deep Learning Library, Online: <u>https://keras.io/</u>
- $\blacksquare$ [12] YouTube Video, 'Sequence Models and the RNN API (TensorFlow Dev Summit 2017)', Online: https://www.youtube.com/watch?v=RIR\_‐Xlbp7s

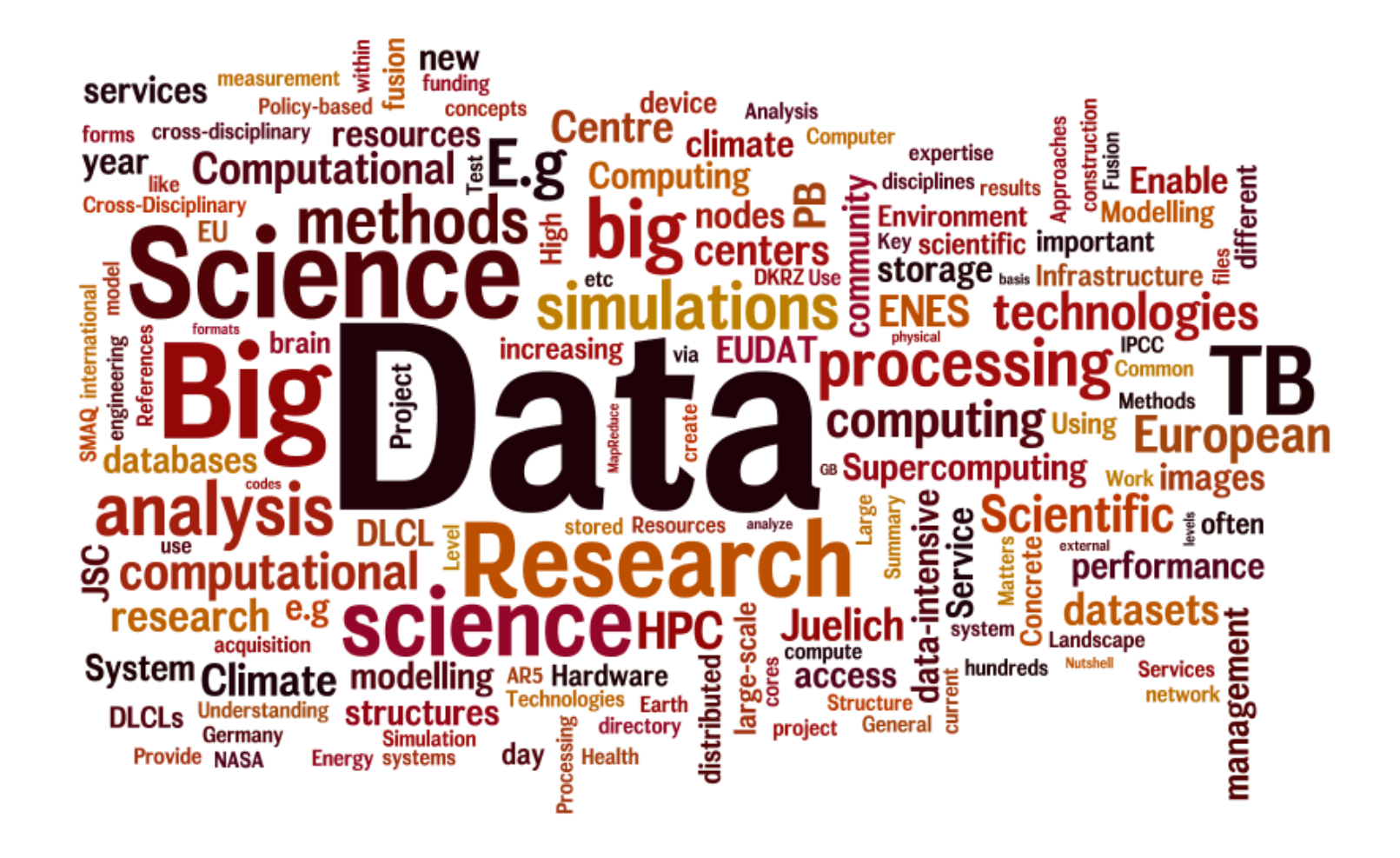